## Le sottoclassi in Python 3

Le sottoclassi

a cura del prof. Giuseppe Sportelli e del Team Informatica Open Source

Topic Programmazio ne OOP

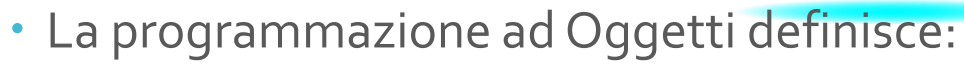

- Ereditarietà la possibilità di derivare classi partire da altre classiAd esempio:  $Auto \rightarrow Veicolo$
- La possibilità di derivare e modificare una classe a partire da una esistente. Ad esempio:  $Auto \rightarrow Moto$
- Override dei metodi
	- Caratteristica dei metodi di cambiare implementazione nelle varie classi, mantenendo lo stesso nome. Ad esempio il metodo accelera assume implementazione diverse a seconda della classe veicolo ove è definito

Una sottoclasse di esempio

- La sottoclasse Studente deriva dalla classe Persona che viene definita anche superclasse;
- Costruttori
	- Il costruttore deriva da quello della superclasse con l'aggiunta di altri attributi. Nella sottoclasse il metodo Stampa cambia implementazione ed è stato aggiunto un nuovo metodo per il calcolo della media dei voti.

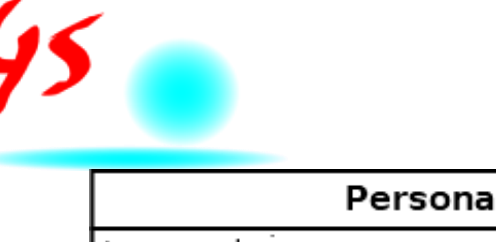

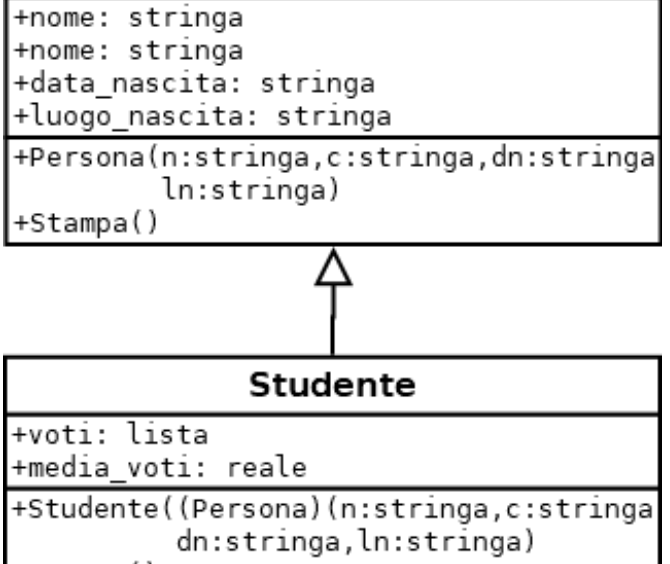

+Stampa()

Una sottoclasse di esempio

- La sottoclasse Studente deriva dalla classe Persona che viene definita anche superclasse;
- Costruttori
	- · Il costruttore deriva da quello della superclasse con l'aggiunta di altri attributi.Nella sottoclasse il metodo Stampa cambia implementazione ed è stato aggiunto un nuovo metodo per il calcolo della media dei voti.

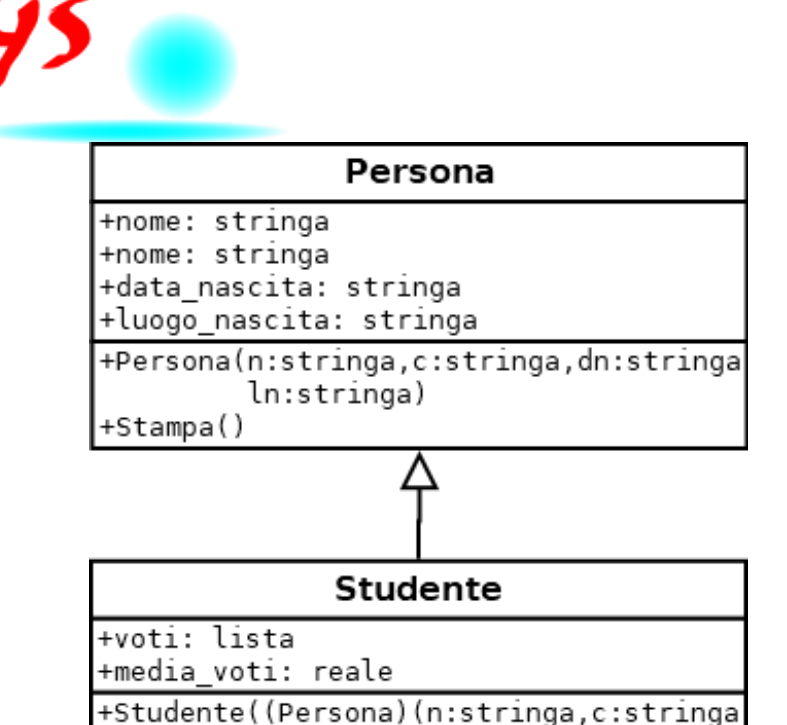

dn:stringa, ln:stringa) +Stampa()

## • Classe Persona e Studente (segue a pagina successive)

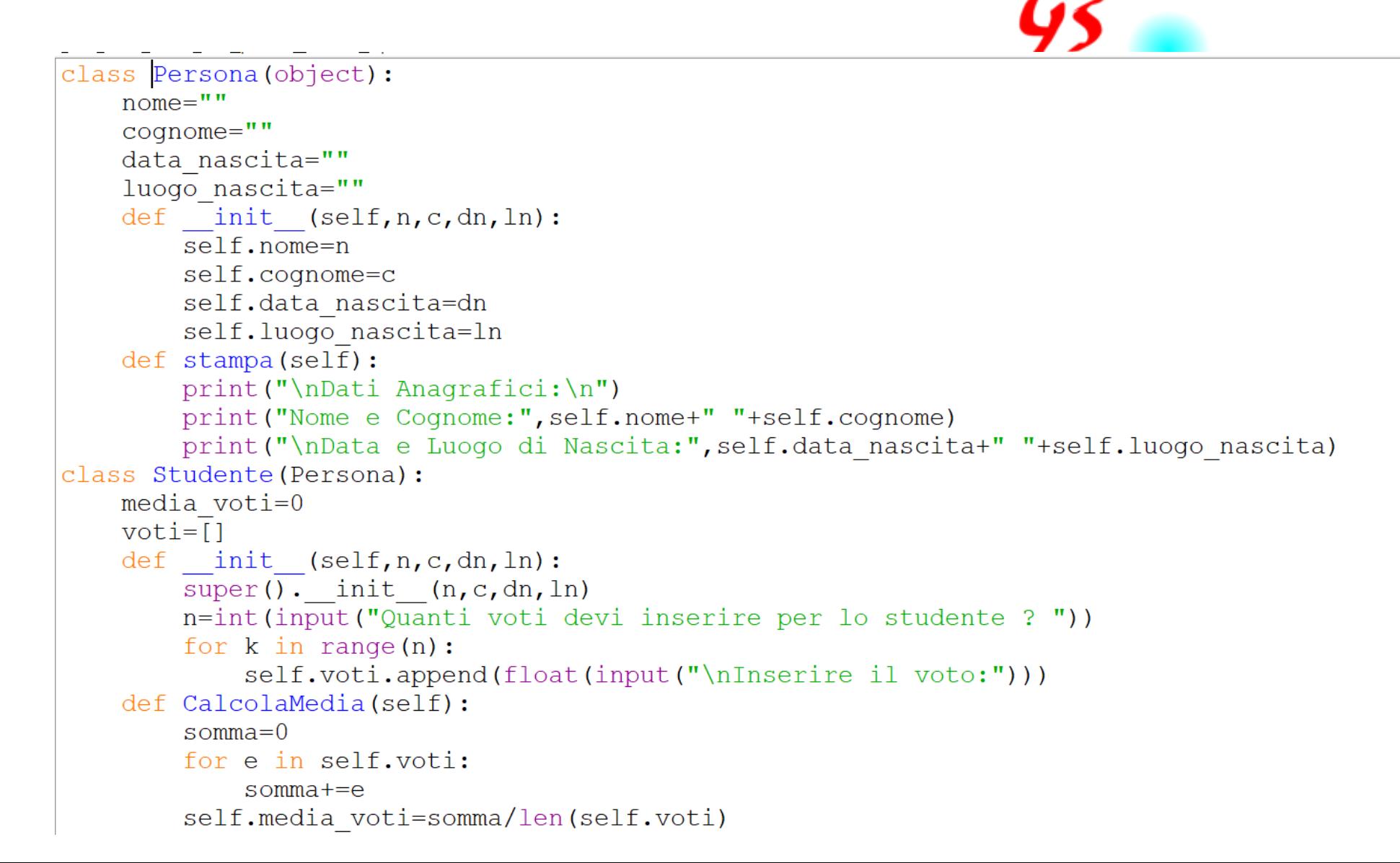

Classe Persona e Studente (segue a pagina successive)

```
def <math>main()</math>:p=Persona ("Mario", "Rossi", "31/10/2002", "Napoli")
    p.stampa()
    st=Studente("Mario", "Rossi", "03/03/2002", "Bapoli")
    st.CalcolaMedia()
    st.Stampa()
if
    name = " " main " :main()
```
Il programma Principale la clausola super def main():

st=Studente("Mario","Rossi","03/03/2001","Napoli") st.CalcolaMedia() st.Stampa()

La clausola super permette di richiamare un metodo attributo della superclasse a patto che sia visibile.

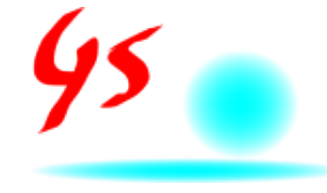

## Commento al **Codice**

Una sottoclasse in Python può essere derivata dalla classe con la sintassi class Nome\_Sottoclasse: (Nome\_Classe1, Nome\_Classe2, ..,Nome\_ClasseN) E' possible ereditarietà multipla

Gli attributi che dalla superclasse devono essere visibili nella sottoclasse devono essere pubblici

Nel costruttore dalla sottoclasse è importante indicare tutti parametri e il costruttore della superclasse se si vole ereditare e modificare l'implementazione del costruttore nella sottoclasse. Non è obbligatorio, è possibile anche creare un altro costruttore nella sottoclasse indipendente.

Per un metodo che deve essere replicato nella sottoclasse con implmentazione differente è opporutno dichiararlo con lo stesso nome e numero di parametri sia della superclasse che della sottoclasse. Attraverso la clausula super().\_\_init\_\_ posso invocare il costruttore della superclasse e poi eseguire le azioni del costruttore della sottoclasse

Nel costruttore della sottoclasse devono edssere dichairati anche I parametri della superclasse. Nell'esempio è stato applicato l'override dei metodi, ereditarietà e polimorfismo

## Grazie per l'attenzione

Sito Web

[https://www.informaticaopensource.it](https://www.informaticaopensource.it/)